# **L'orientation après la troisième**

### **1. Choisir son orientation**

La troisième est une année charnière. Vous allez bientôt devoir faire votre premier choix d'orientation. Ce premier choix n'est pas définitif – il est possible et même fréquent de changer de métier plusieurs fois au cours de sa vie. Cependant, il est important car il va déterminer votre scolarité au cours des prochaines années. Plusieurs options s'offrent à vous, votre choix sera déterminé par l'équilibre entre vos envies, vos capacités à travailler et les opportunités d'emploi dans le secteur qui vous attire.

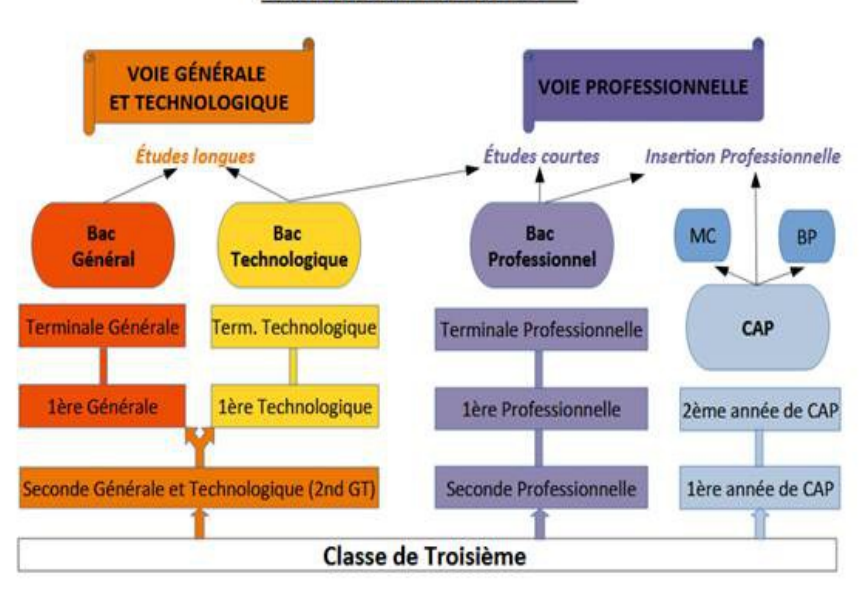

#### SCHÉMA DE L'APRÈS 3ème

#### • **La voie générale et technologique**

Les baccalauréats généraux et technologiques ont pour objectif de vous dispenser une formation permettant l'accès aux études supérieures. Elle est donc assez générale. L'année de seconde est commune et permet l'approfondissement de vos connaissances et compétences et la découverte de nouvelles disciplines. Cela vous permettra ensuite de choisir votre baccalauréat et vos spécialités pour la classe de première. Au cours de l'année, vous aurez des heures d'accompagnement personnalisé qui vous aideront à préciser votre choix d'orientation. L'acceptation en seconde générale dans le lycée de secteur est de droit pour les élèves ayant obtenu un avis favorable du conseil de classe.

Pour plus d'informations, vous pouvez consulter le site <http://www.secondes-premieres2020-2021.fr/>

#### • **La voie professionnelle**

Les baccalauréats professionnels ont pour objectif de vous donner les compétences pour entrer dans le monde du travail immédiatement après le diplôme. Vous aurez donc des enseignements généraux mais aussi professionnels. Plusieurs périodes de stages sont prévues pour vous permettre de vous familiariser avec le fonctionnement d'une entreprise et la pratique de votre métier en conditions réelles. Des poursuites d'études seront également possibles.

Le certificat d'aptitude professionnel (CAP) vise l'acquisition de techniques précises pour exercer un métier. Il est préparé en deux ans et permet d'entrer directement dans le monde de l'emploi. Des poursuites d'études sont possibles, avec des passerelles vers les baccalauréats professionnels du même secteur ou des brevets des métiers d'art.

Ces formations professionnelles peuvent être suivies sous statut scolaire ou en apprentissage. Ces filières ont une capacité d'accueil limitée, l'acceptation n'est donc pas systématique.

Pour plus d'informations, vous pouvez consulter le site https://www.nouvelle-voiepro.fr/

# **2. Le calendrier de l'orientation**

#### • **De septembre à décembre : le temps de la réflexion**

Lors de cette période, vous pouvez vous informer sur les parcours de formation accessibles après la 3eme et faire un point sur vos goûts, vos centres d'intérêts, vos aptitudes scolaires. Le CDI propose des documents sur les formations et les métiers. Votre professeur principal et le psychologue de l'éducation nationale présent au collège ou au CIO sont aussi présents pour vous guider dans votre démarche.

#### • **De janvier à mars : les vœux provisoires**

Vous devez formuler un ou plusieurs vœux d'orientation sur la fiche dialogue remise par le collège : seconde générale et technologique, seconde professionnelle et / ou première année de CAP. Parallèlement vous pouvez continuer à approfondir votre projet d'orientation grâce aux journées portes ouvertes et mini-stages organisés dans les lycées. Le conseil de classe du second trimestre émet un avis provisoire d'orientation.

#### • **D'avril à juin: les vœux définitifs**

Vous allez formuler vos vœux définitifs. Chaque vœux correspond à un établissement et une voie d'orientation. Ceux-ci sont au nombre de 10 maximum dans l'académie de Toulouse.

Le conseil de classe du troisième trimestre formule sa proposition d'orientation :

- ➔ Si elle correspond à votre demande, elle devient décision d'orientation
- ➔ Si elle est différente, le chef d'établissement vous reçoit en entretien, puis prend la décision définitive.
- ➔ Le maintien dans la classe d'origine peut être demandé en cas de non-affectation.

### • **Fin juin-début juillet : l'affectation et l'inscription**

Les affectations sont faites fin juin pour le premier tour et début juillet pour le second tour, avec le logiciel Affelnet. Les résultats de l'affectation sont communiqués par les établissements d'origine avant la fin de l'année scolaire. Si vous n'avez pas d'affectation, par exemple si vous êtes en liste supplémentaire sur l'ensemble de vos vœux, vous devez contacter l'établissement ou les services départementaux de l'Éducation nationale. Vous pouvez également contacter les établissements où vous êtes en liste supplémentaire pour connaître les désistements éventuels, et ce jusqu'à la rentrée scolaire.

Attention, l'affectation ne vaut pas pour inscription. Les démarches sont à effectuer dans le lycée d'affectation en fonction des dates qui vous seront communiquées en même temps de la notification d'affectation. Une procédure d'inscription par internet se développe et concerne chaque année de plus en plus d'établissements.

# **3. Affelnet**

Affelnet lycée est une application nationale permettant de recueillir les demandes de poursuite d'étude dans une formation et un établissement et les autres informations prises en compte pour l'affectation en lycée.

#### **Les critères d'affectation**

- Le principal critère est celui du **secteur géographique :** les élèves ont une priorité pour l'affectation dans le lycée général et technologique de secteur en fonction de leur domicile. Pour les lycées professionnels, le secteur est élargi, le plus souvent à l'ensemble de l'académie.
- Si des places restent disponibles, d'autres critères peuvent donner lieu à une dérogation. Ils sont, par ordre de priorité : la présence d'un handicap ou d'une prise en charge médicale à proximité de l'établissement demandé, l'obtention d'une bourse au mérite ou sur critères sociaux, une fratrie déjà scolarisée dans l'établissement demandé, la proximité géographique hors secteur, un parcours scolaire particulier. Le cumul de ces critères définit un nombre de point qui permet de départager les candidats à une même formation lorsqu'il y a plus de demandes que de places disponibles. Chaque académie peut adapter les éléments pris en compte dans le calcul des points : vous pouvez vous renseigner à l'adresse suivante : https://www.ac-toulouse.fr/

#### **La procédure d'affectation**

Vous pouvez procéder à la saisie de vos vœux directement sur le téléservice Affelnet. Ce service est disponible 7 jours sur 7, 24 heures sur 24 lors de la période d'orientation et d'affectation. Les modalités de connexion vous seront transmises par le collège.

En cas d'impossibilité d'accès à une connexion internet, vous pouvez remplir un formulaire papier fourni par le collège.

Le module affectation attribue une seule affectation sur le vœu le mieux placé, en tenant compte du barème, des capacités d'accueil et de l'ordre des vœux. Ce dernier est donc important. Le classement en liste supplémentaire est retenu pour les spécialités professionnelles.

**Morgane Fievet** 

**Psychologue de l'éducation nationale**